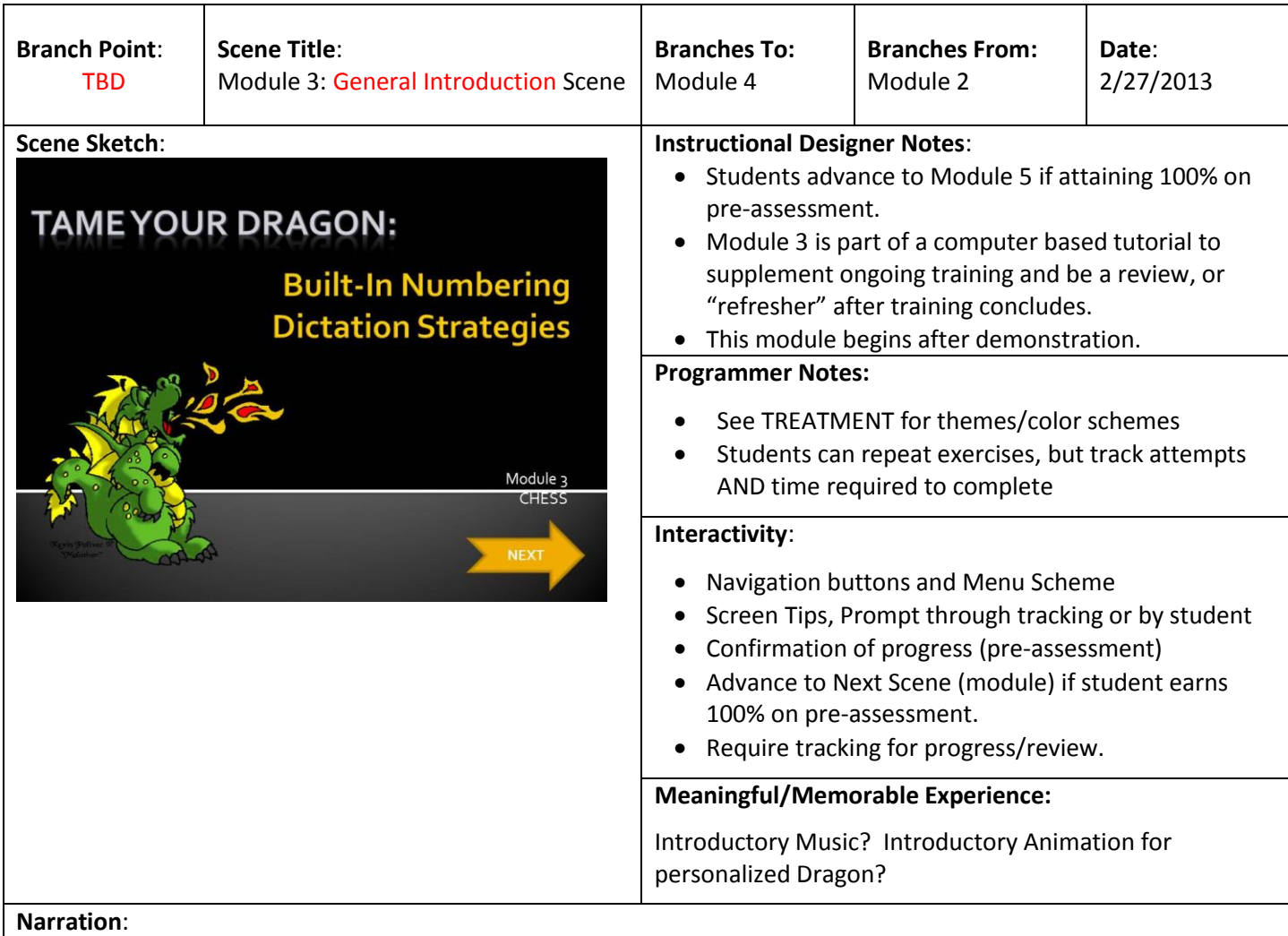

Having completed the first two modules, the challenge is to know when to use existing, or BUILT-IN, dictation tools and when your Dragon profile requires customization.

As the Senior Sales Representative for McGraw-Hill Publishers responsible for textbook sales to colleges and universities worldwide, you need to dictate phone numbers, zip codes and dollar amounts to complete a purchase order.

If you can complete the purchase order in less than 2 minutes, continue to Module 4.

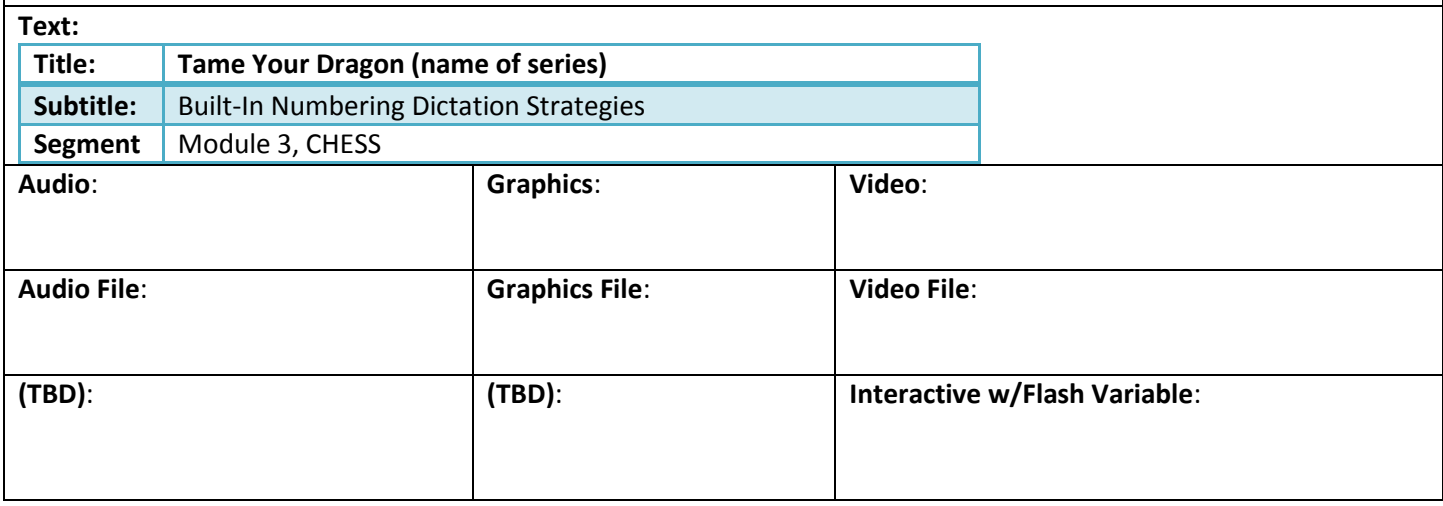

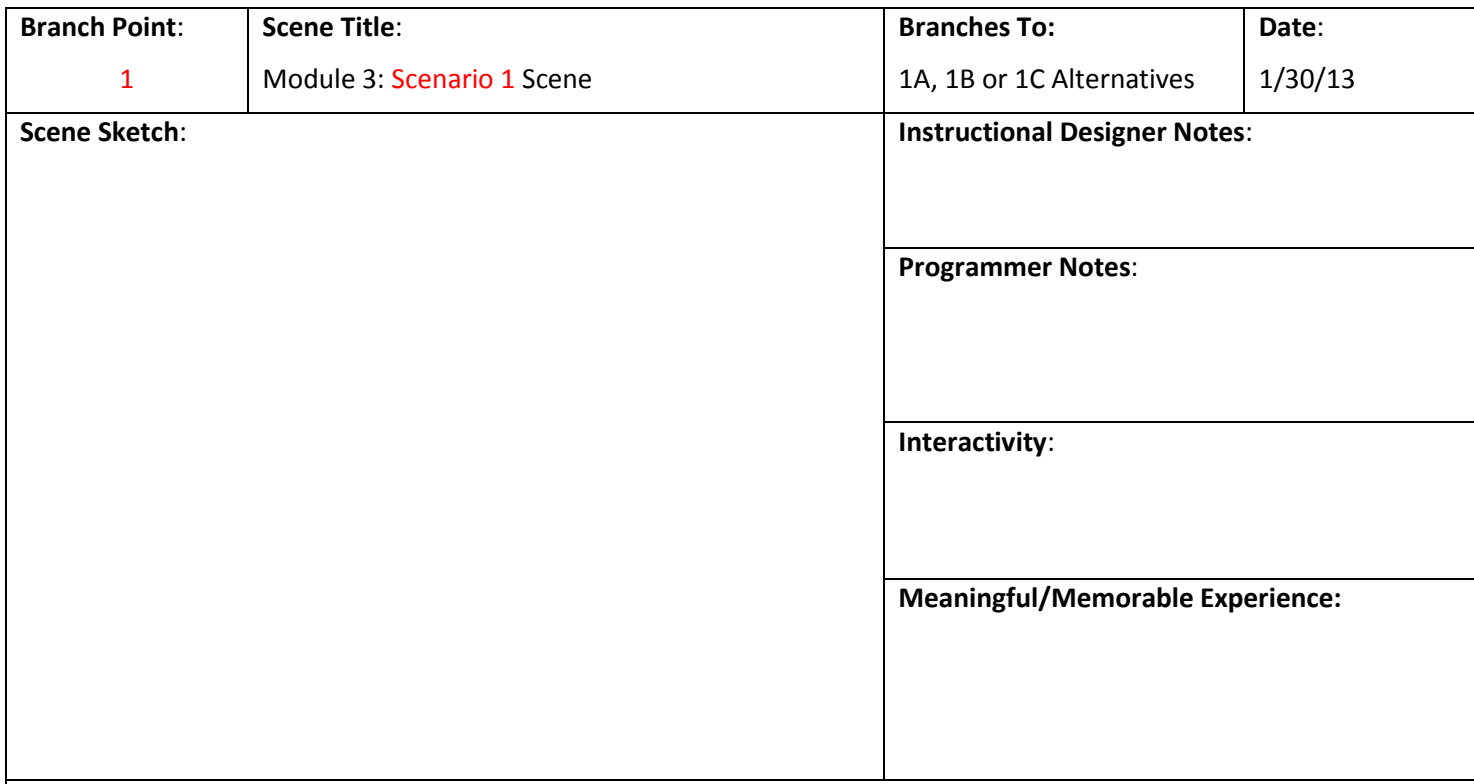

# **Narration**:

You just completed a phone call with Sandie Jensend who is a textbook buyer for The Ohio State University. Thankfully, she has provided you with extensive contact information – you believe she will become a regular customer. What is the best dictation strategy to dictate her full name and employer's name correctly?

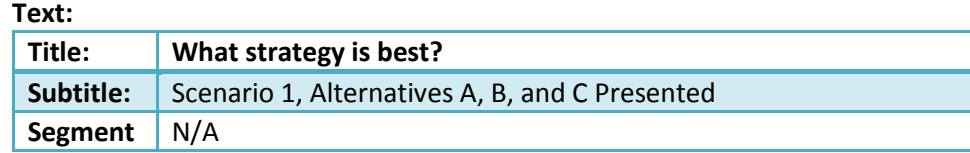

### **Present alternatives:**

- A. Begin dictation with no customization and use built-in CORRECTION tools as needed.
- B. Begin dictation with no customization and use built-in SELECTION tools as needed.
- C. Begin dictation AFTER adding the full name and employer name to your Dragon profile (customization).

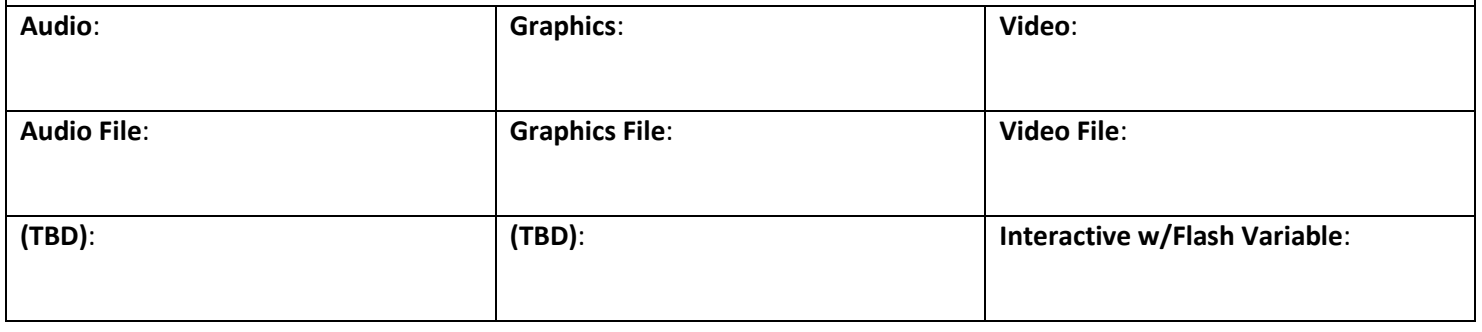

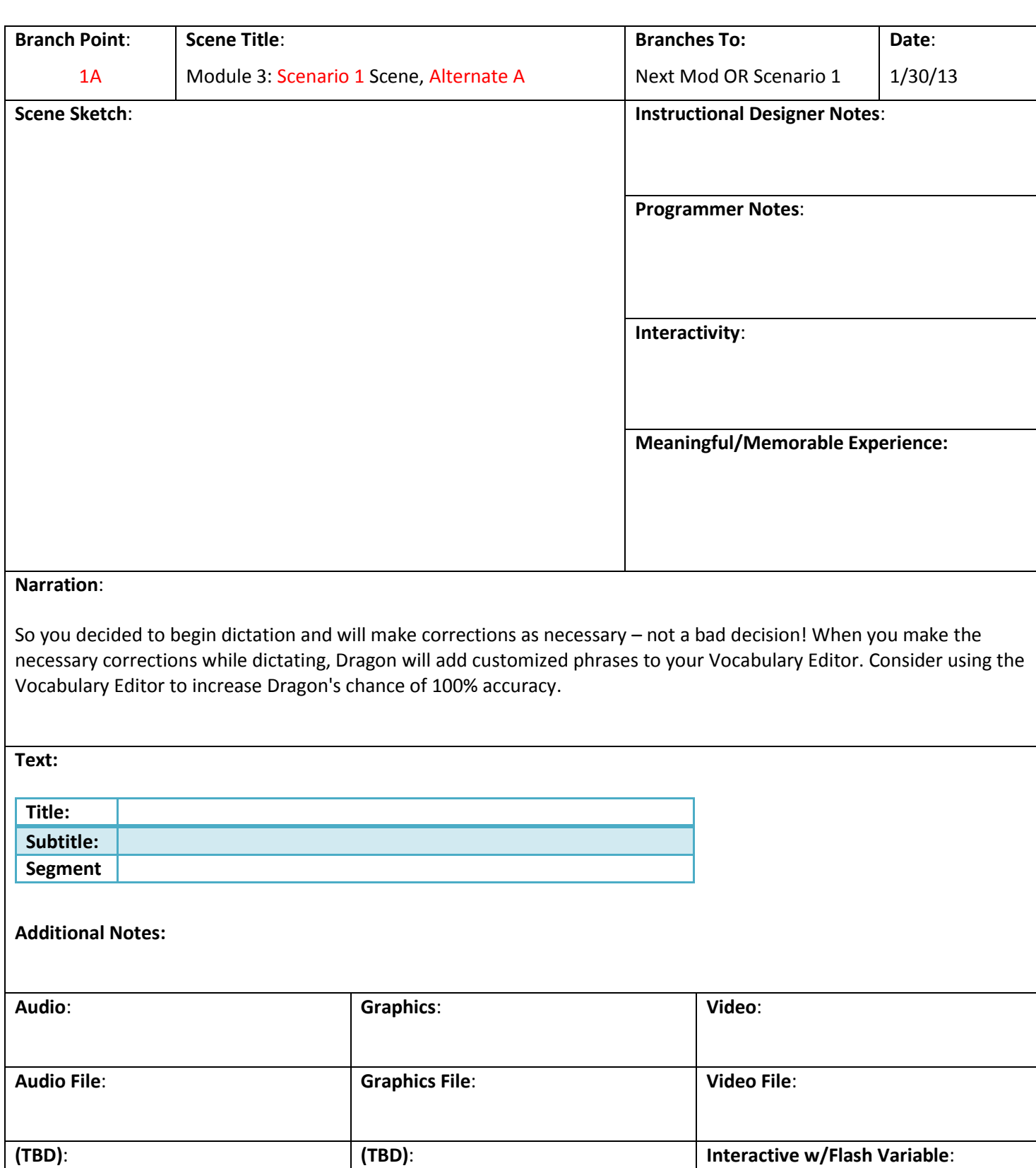

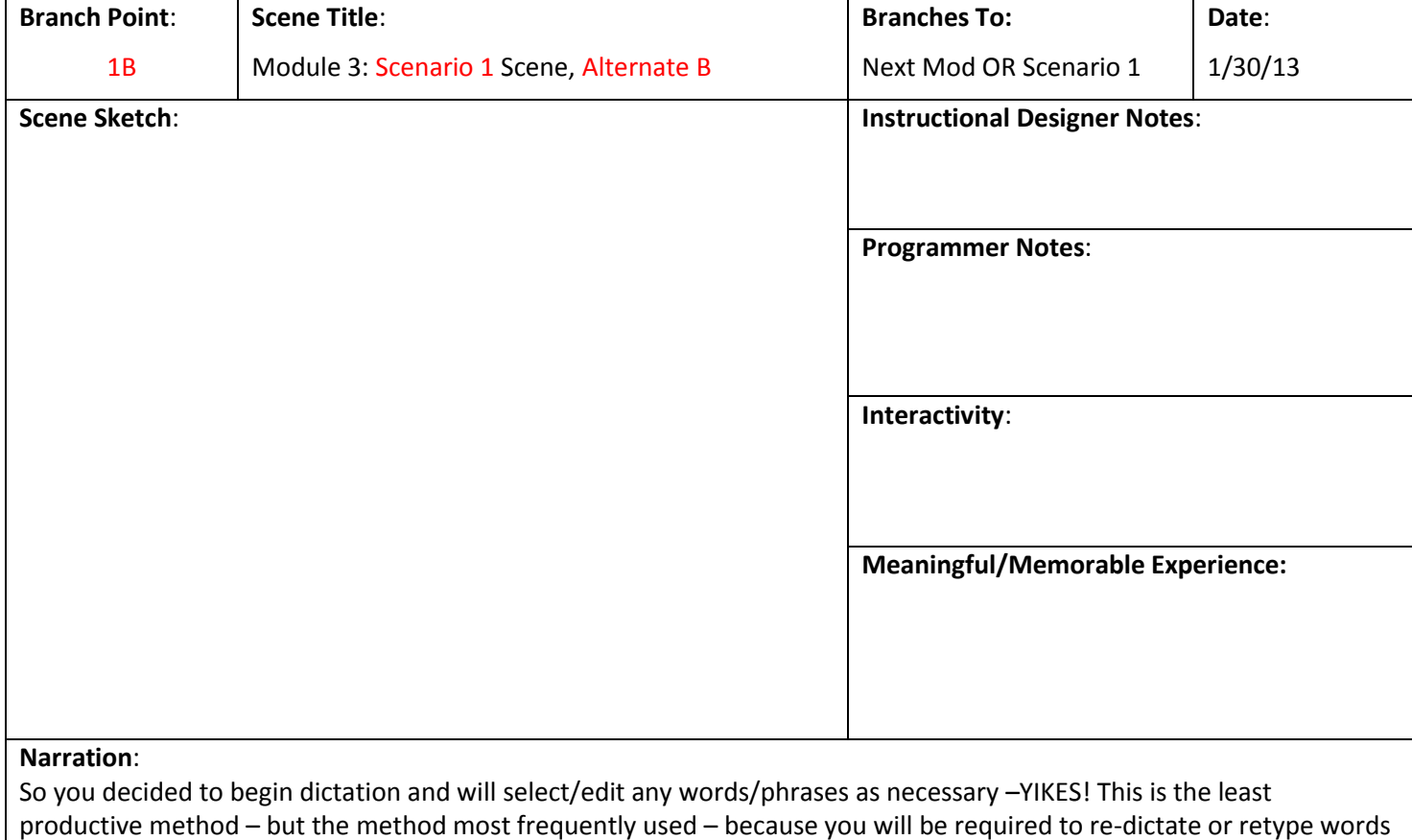

or phrases Dragon does not produce accurately. Further, there is no guarantee that Dragon will update the profile with your changes making future dictation activities equally challenging. Consider using the Vocabulary Editor to increase

**Text:** 

Dragon's chance of 100% accuracy.

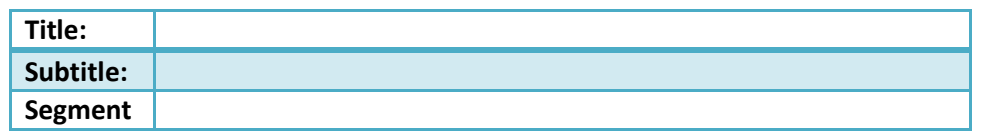

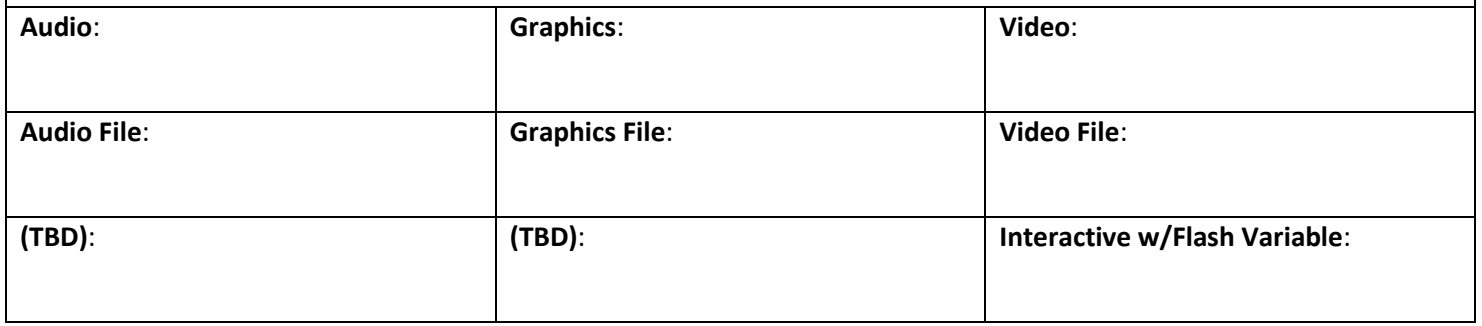

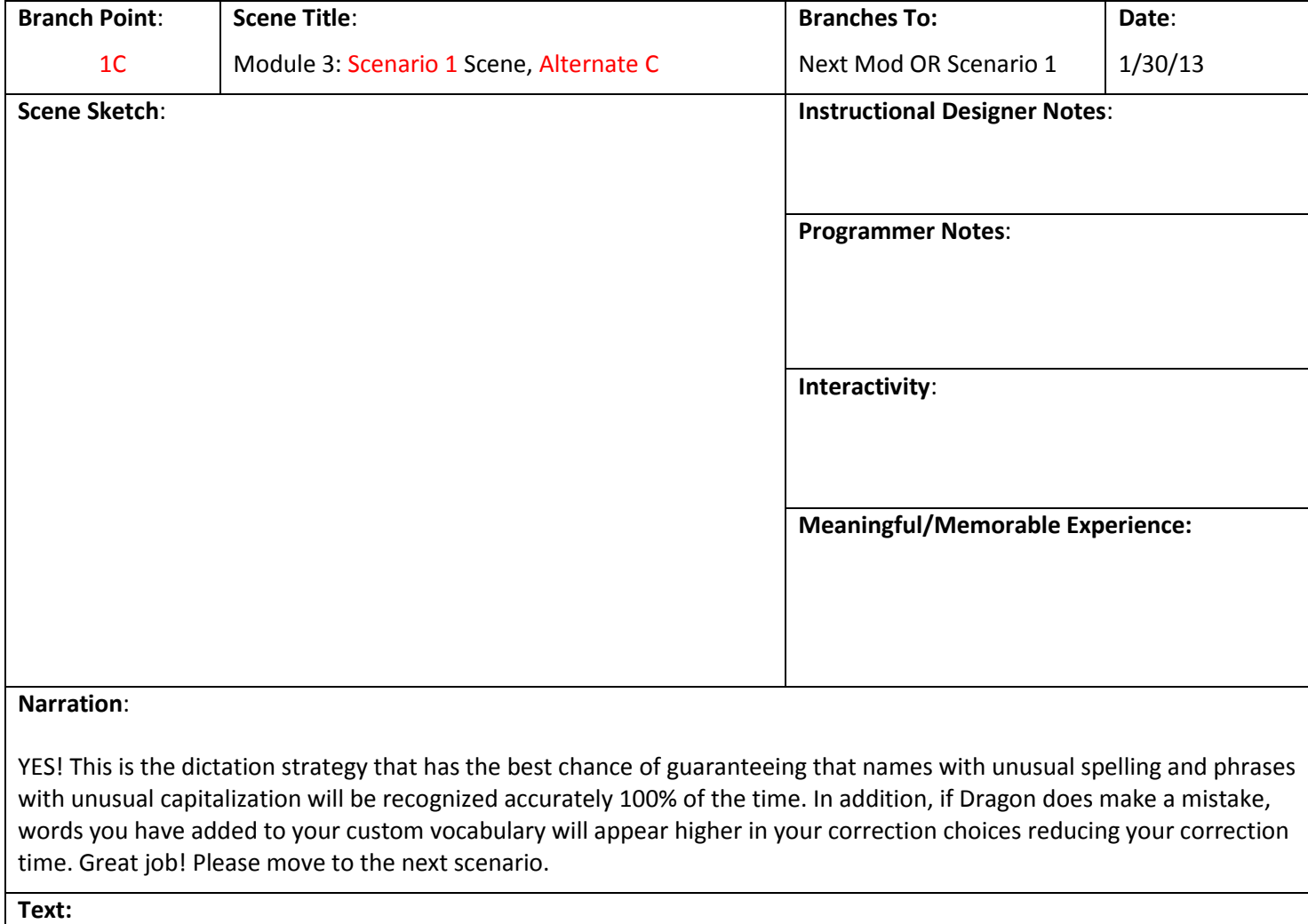

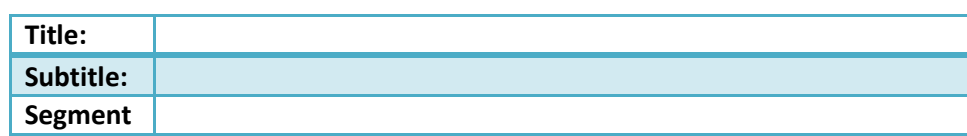

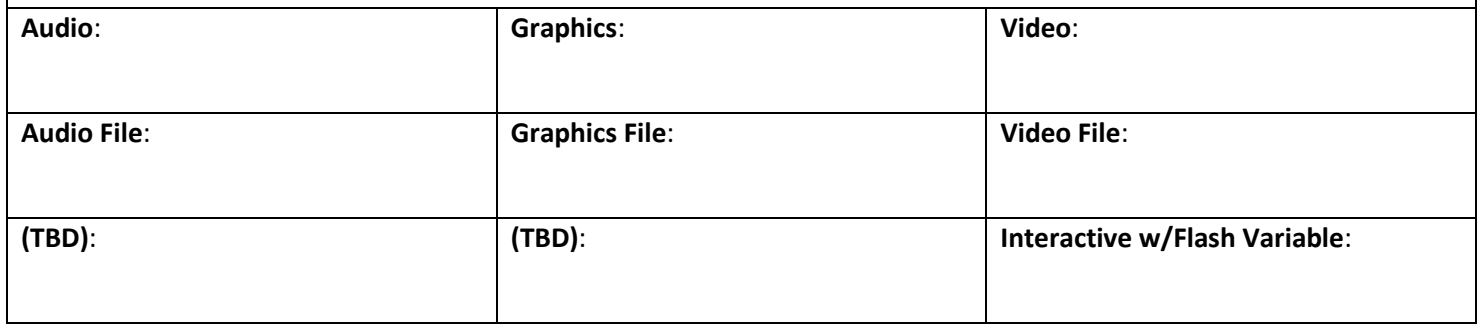

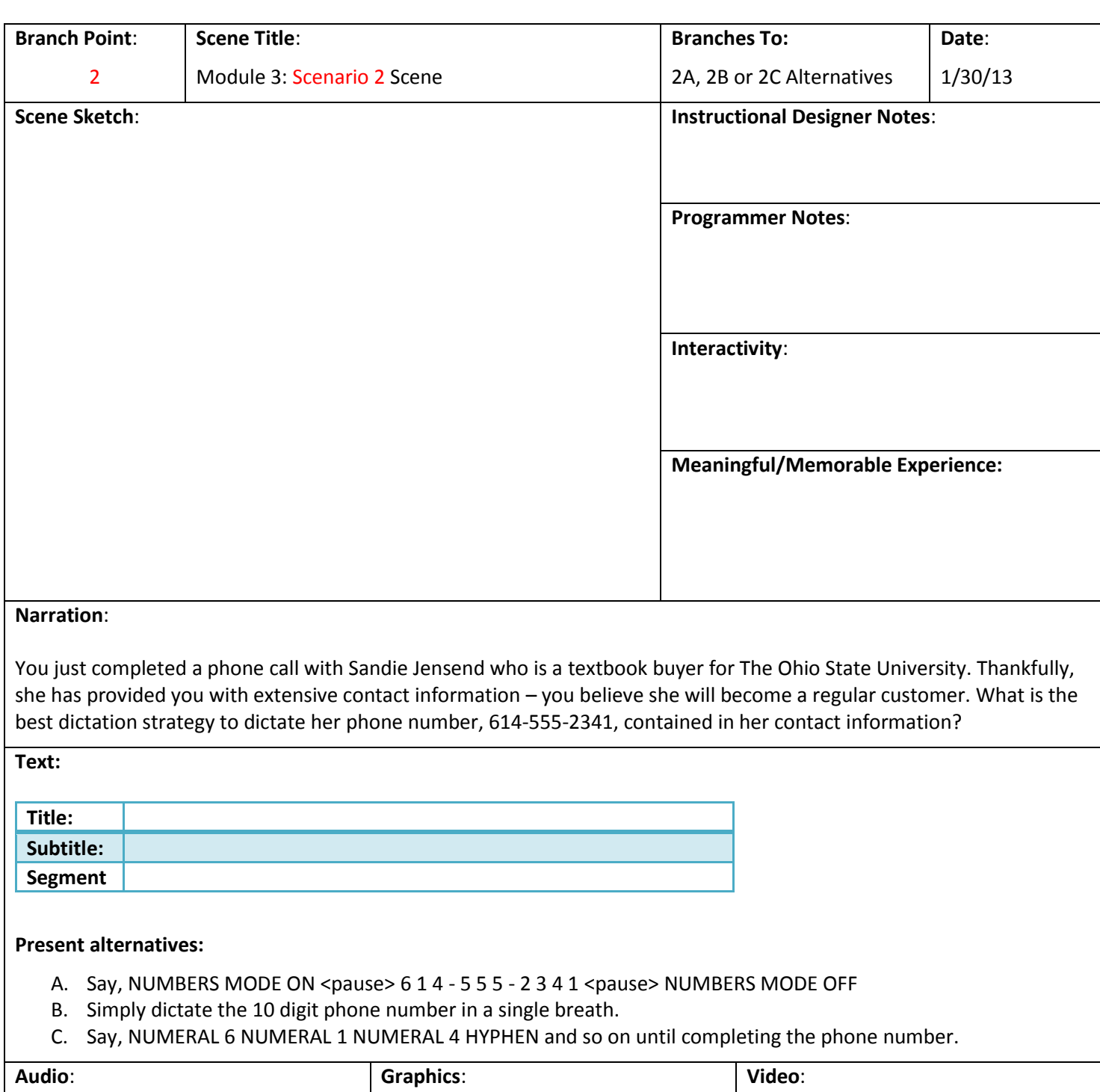

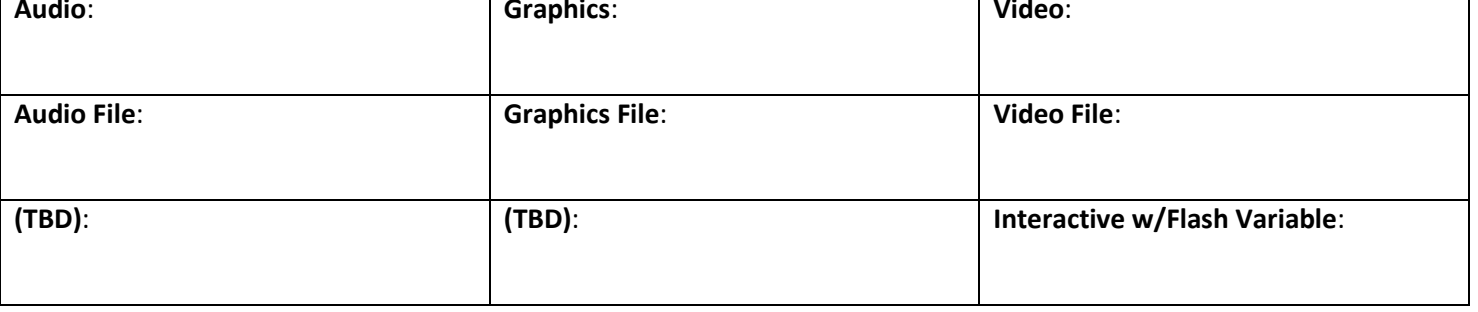

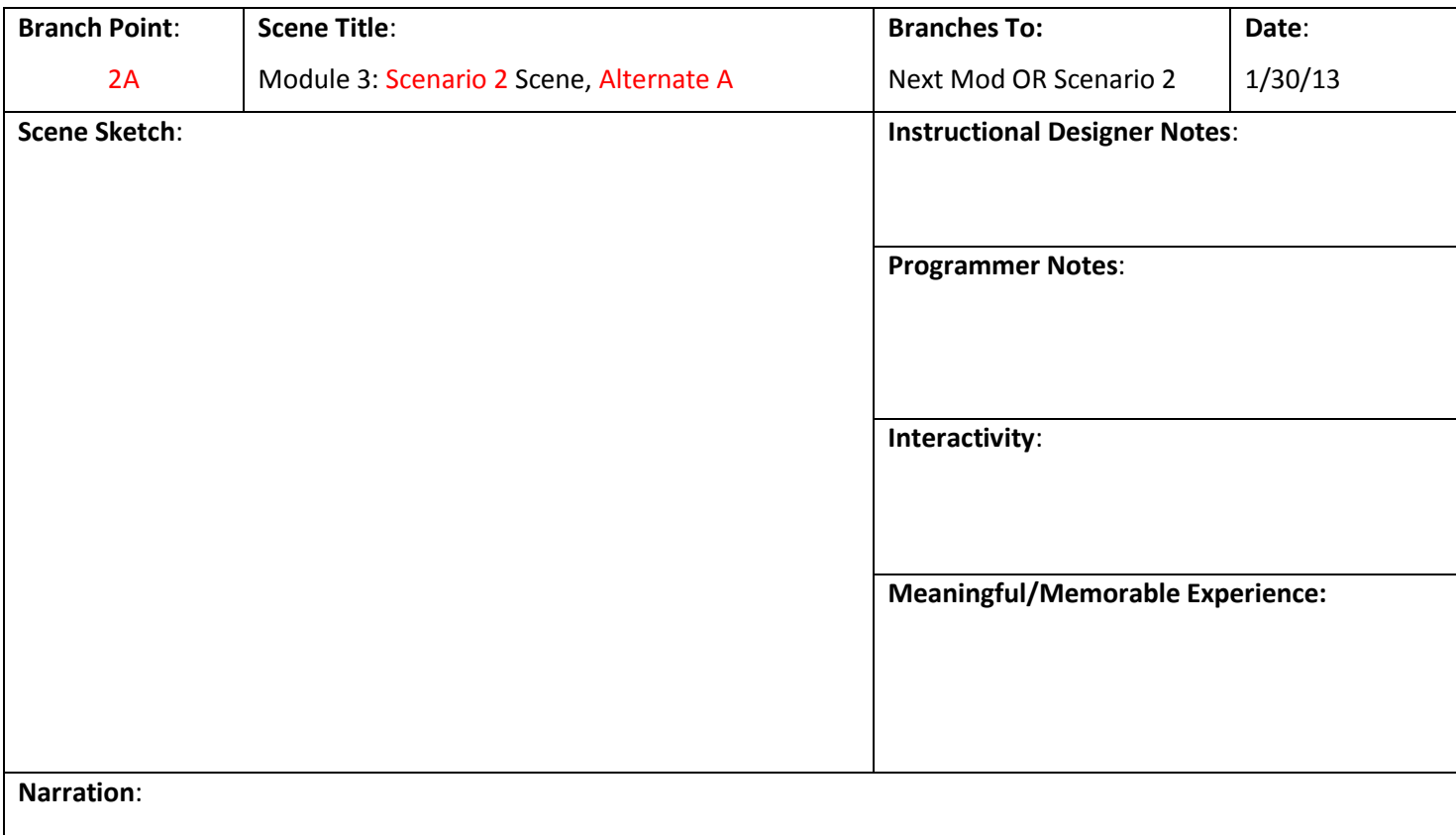

Not bad, although the truth is you do not need to use the built-in commands, NUMBERS MODE ON and NUMBERS MODE OFF, before or after the phone number. Dragon automatically hyphenates 7-digit or 10-digit phone numbers unless you have altered the default smart formatting features. Instead, consider dictating phone numbers in a single breath.

**Text:** 

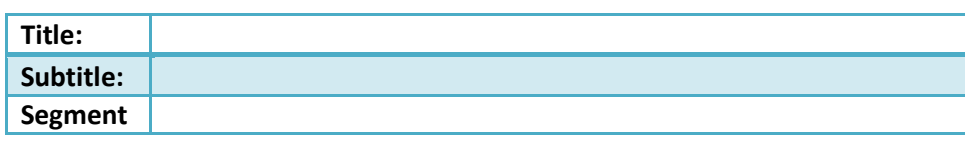

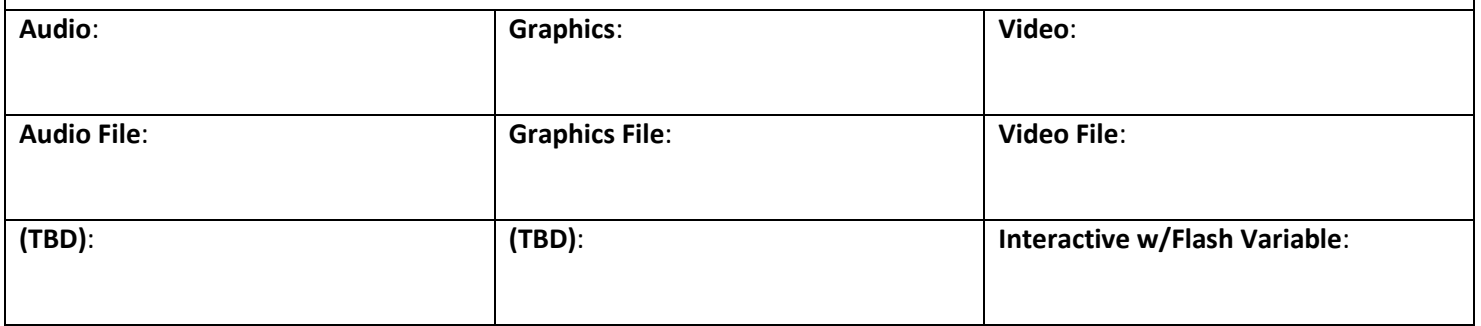

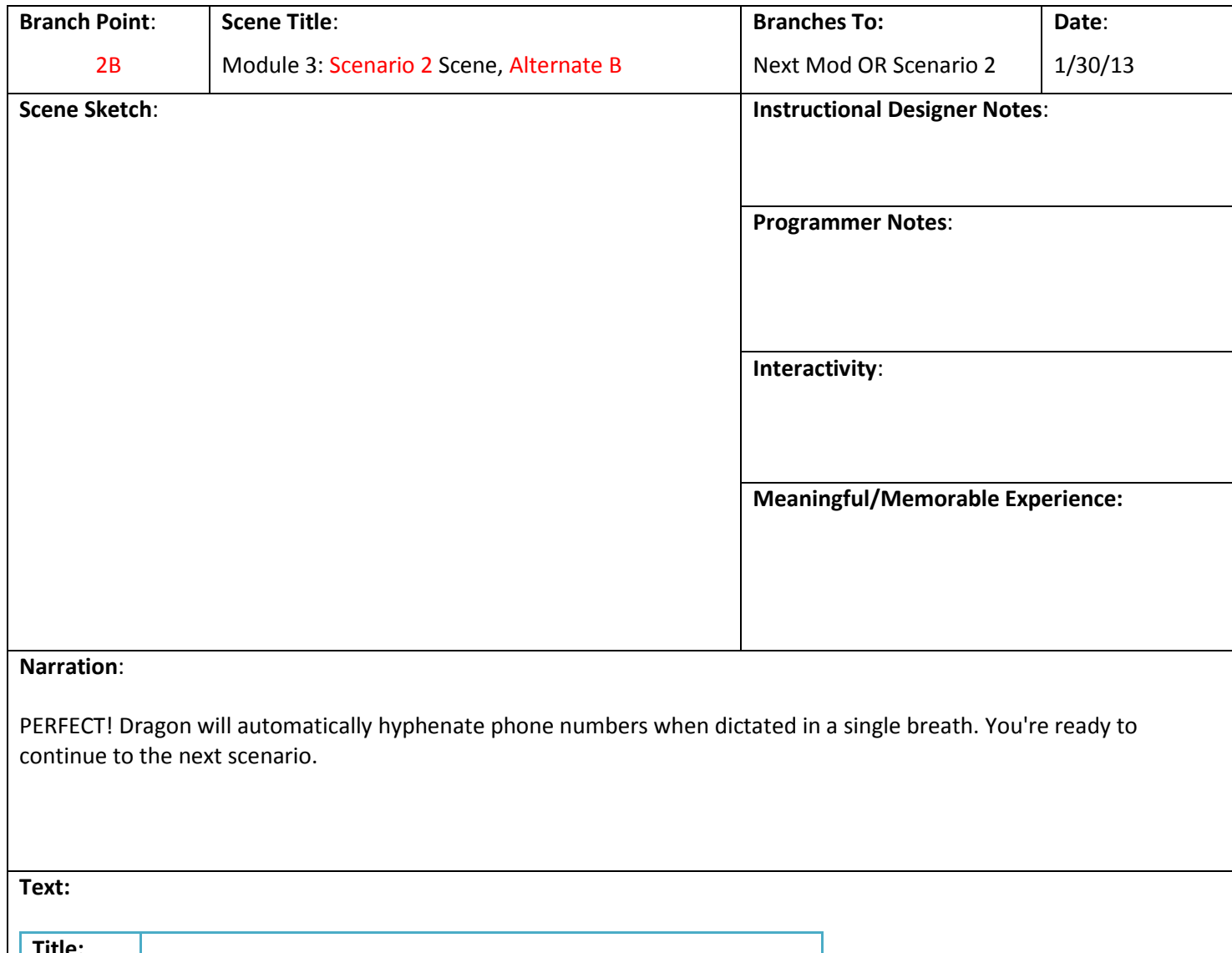

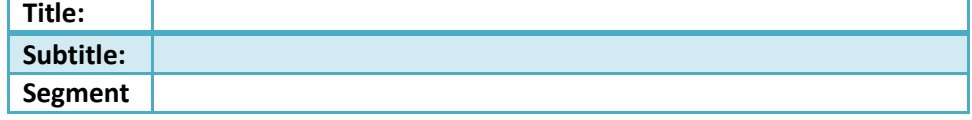

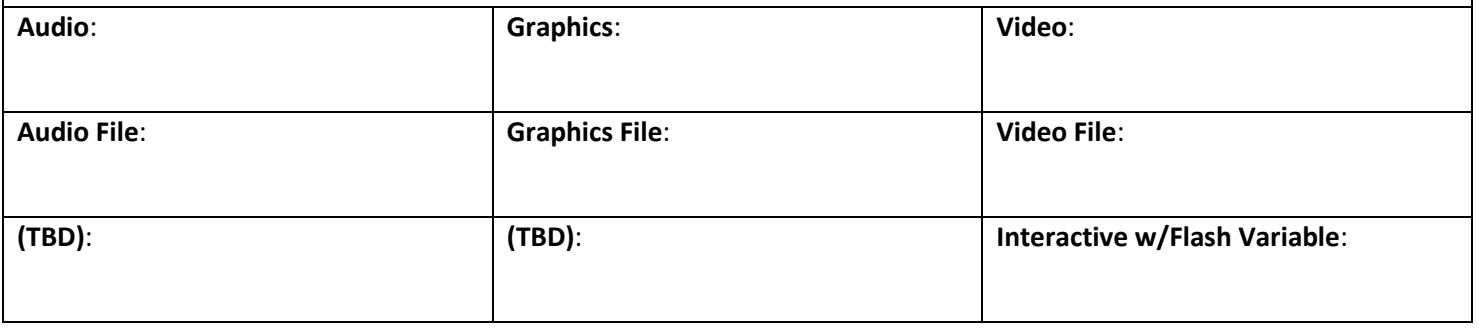

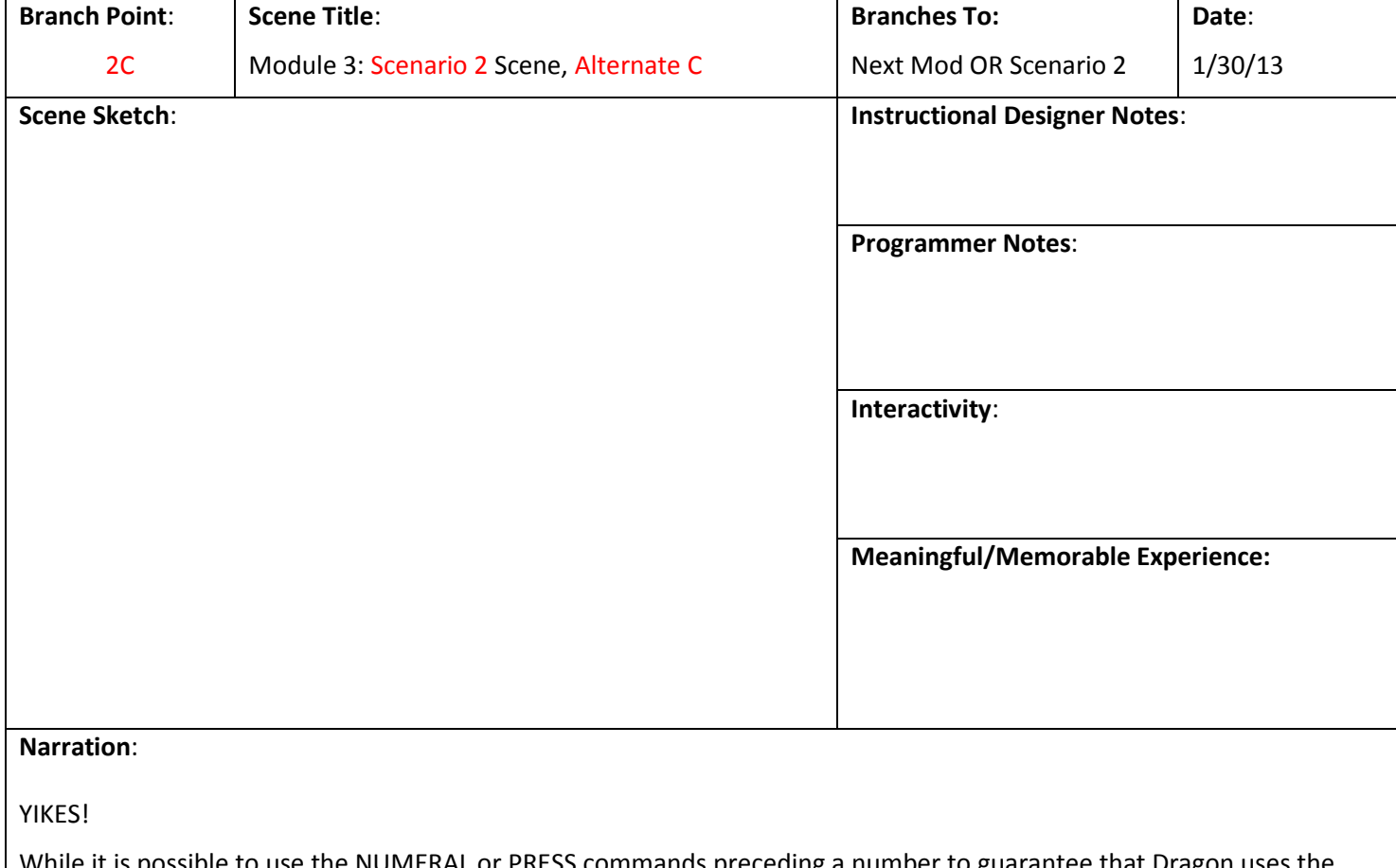

While it is possible to use the NUMERAL or PRESS commands preceding a number to guarantee that Dragon uses the number rather than the word form of a number – it is not necessary for dictating phone numbers or zip codes. Instead, consider dictating phone numbers in a single breath.

**Text:** 

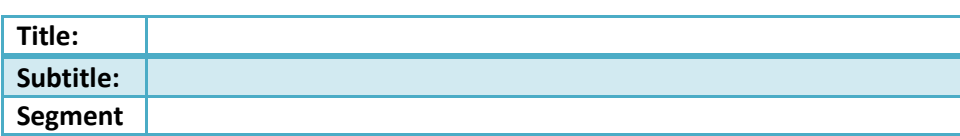

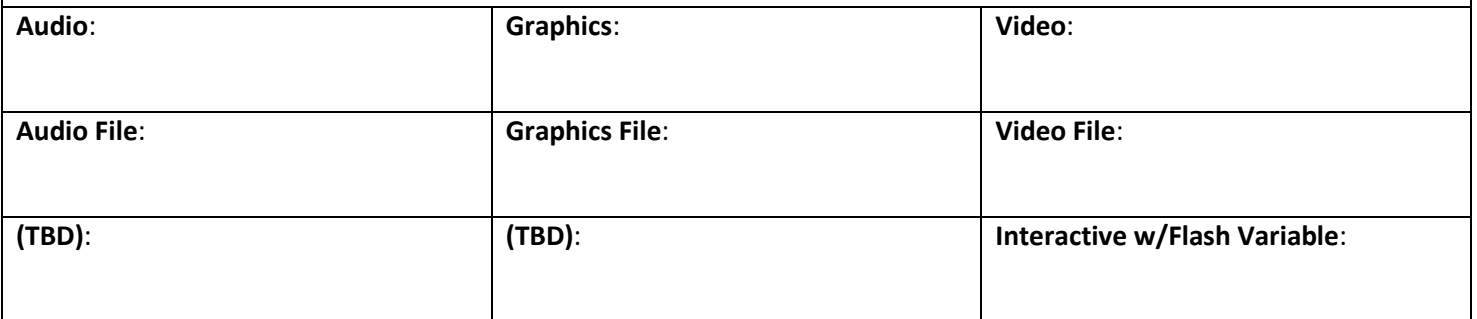

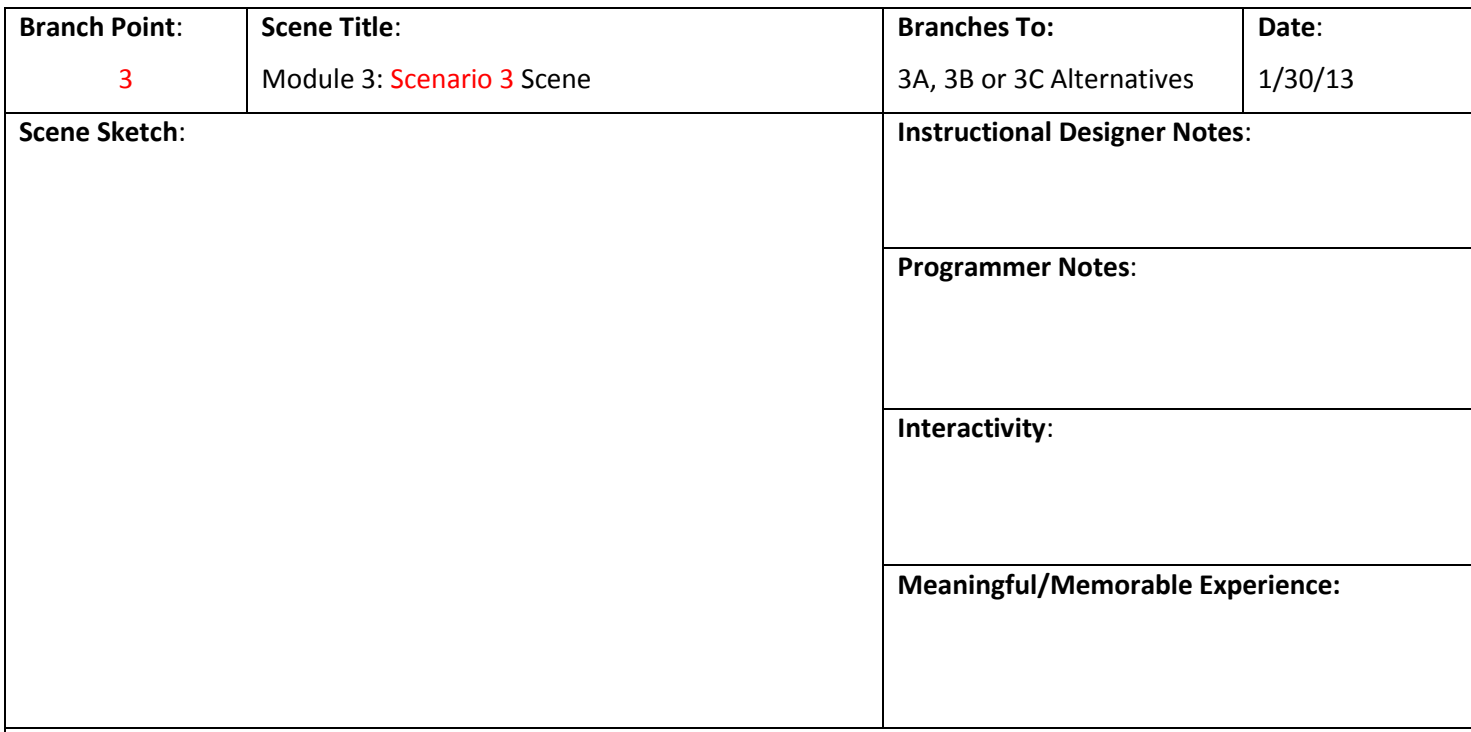

# **Narration**:

You just completed a phone call with Sandie Jensend who is a textbook buyer for The Ohio State University. Thankfully, she has provided you with extensive contact information – you believe she will become a regular customer. What is the best dictation strategy to dictate the following phrase?

#### **Text:**

**Thank you for your recent textbook order for \$10,500 that was shipped from our distribution center on 1/29/2013 at 9:37 AM.**

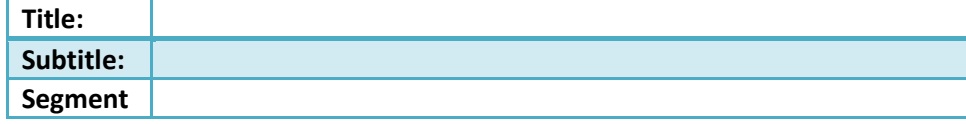

### **Present alternatives:**

- A. Say, NEW LINE <pause> Thank you for your recent textbook order for ten thousand five hundred dollars that was shipped from our distribution center on one slash twenty-nine slash two thousand thirteen at nine thirty-seven A M period
- B. Say, NEW PARAGRAH <pause> Thank you for your recent textbook order for ten thousand five hundred dollars that was shipped from our distribution center on one slash twenty-nine slash two thousand thirteen at nine thirty-seven A M period
- C. Say, NEW LINE <pause> Thank you for your recent textbook order for <pause> dollar sign <pause> ten thousand five hundred that was shipped from our distribution center on one slash twenty-nine slash two thousand thirteen at NUMERAL nine thirty-seven A M period

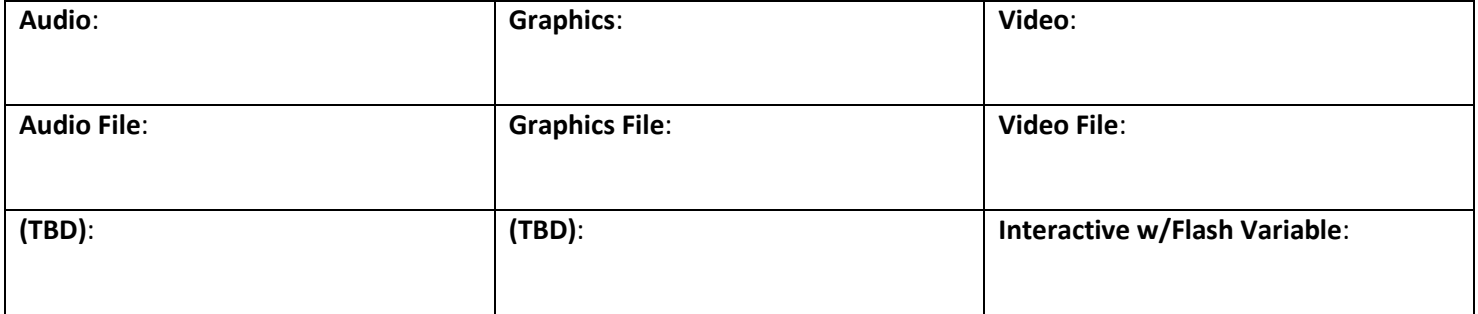

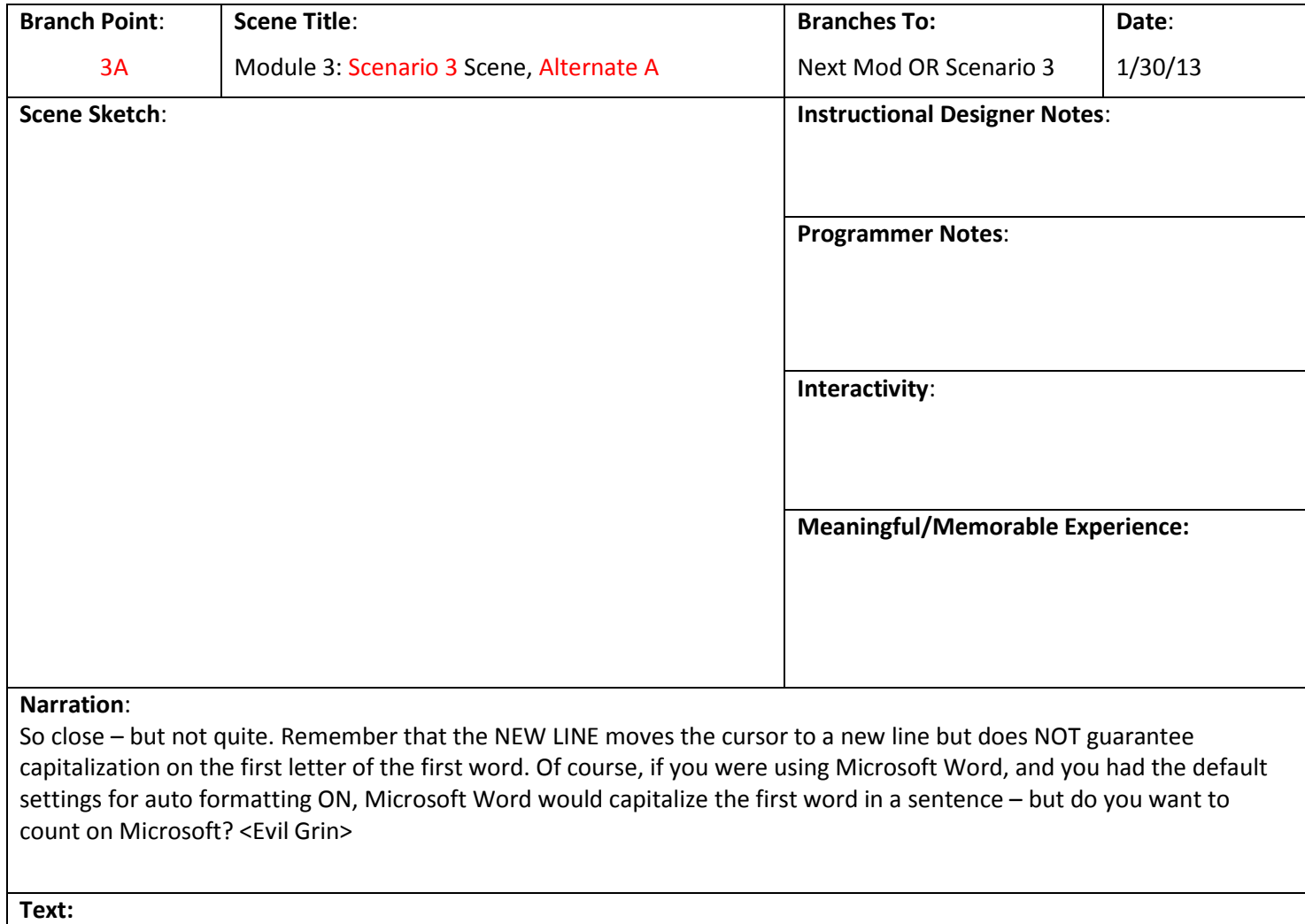

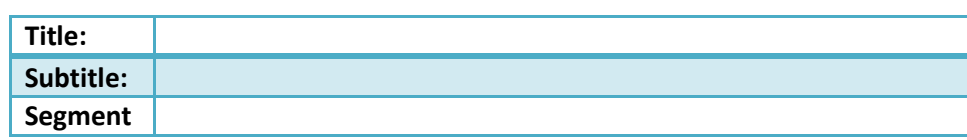

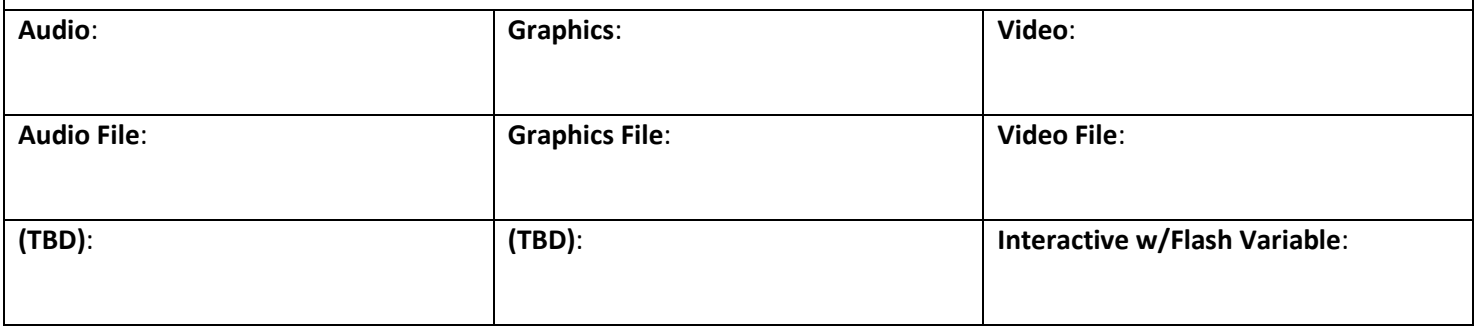

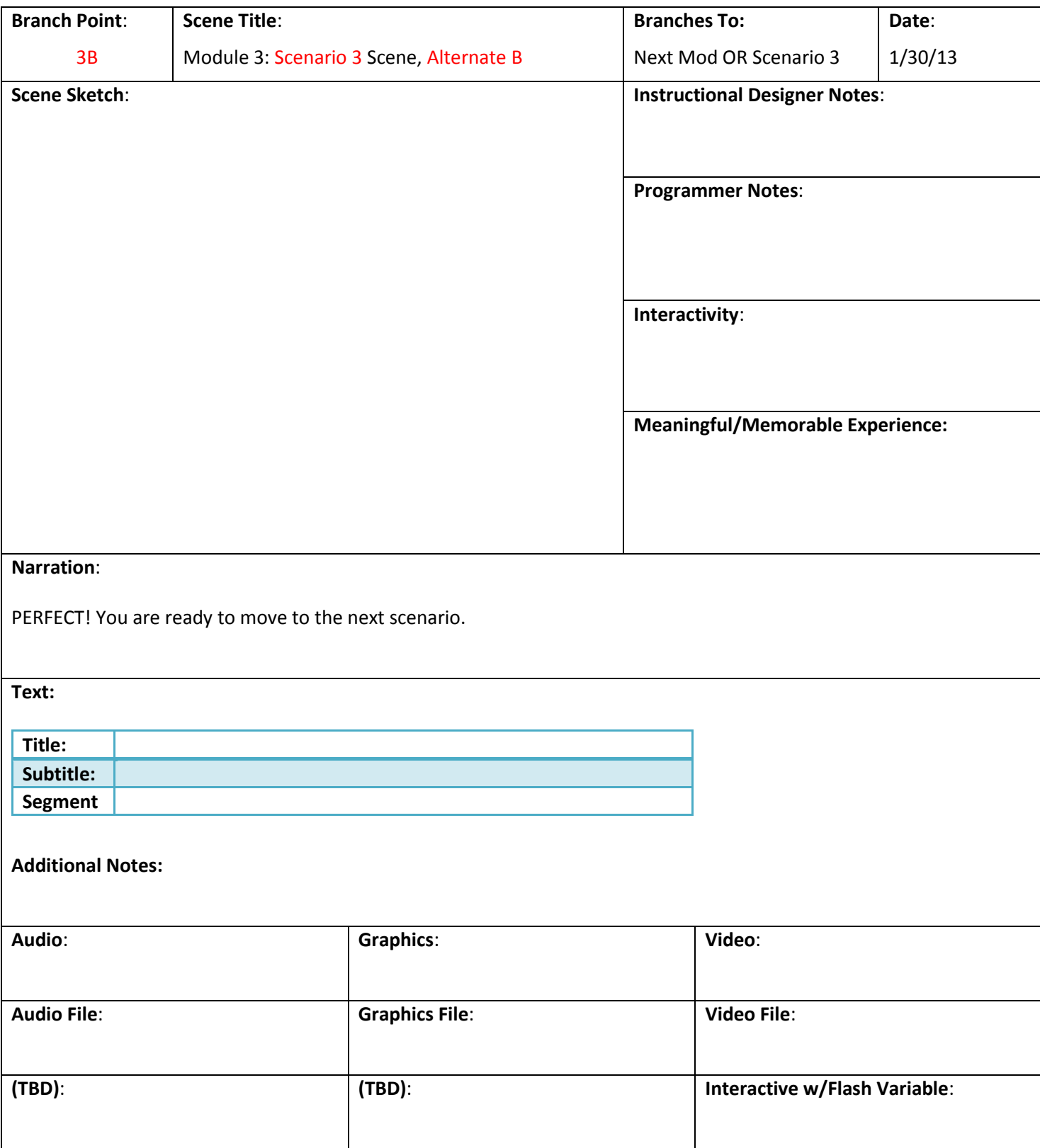

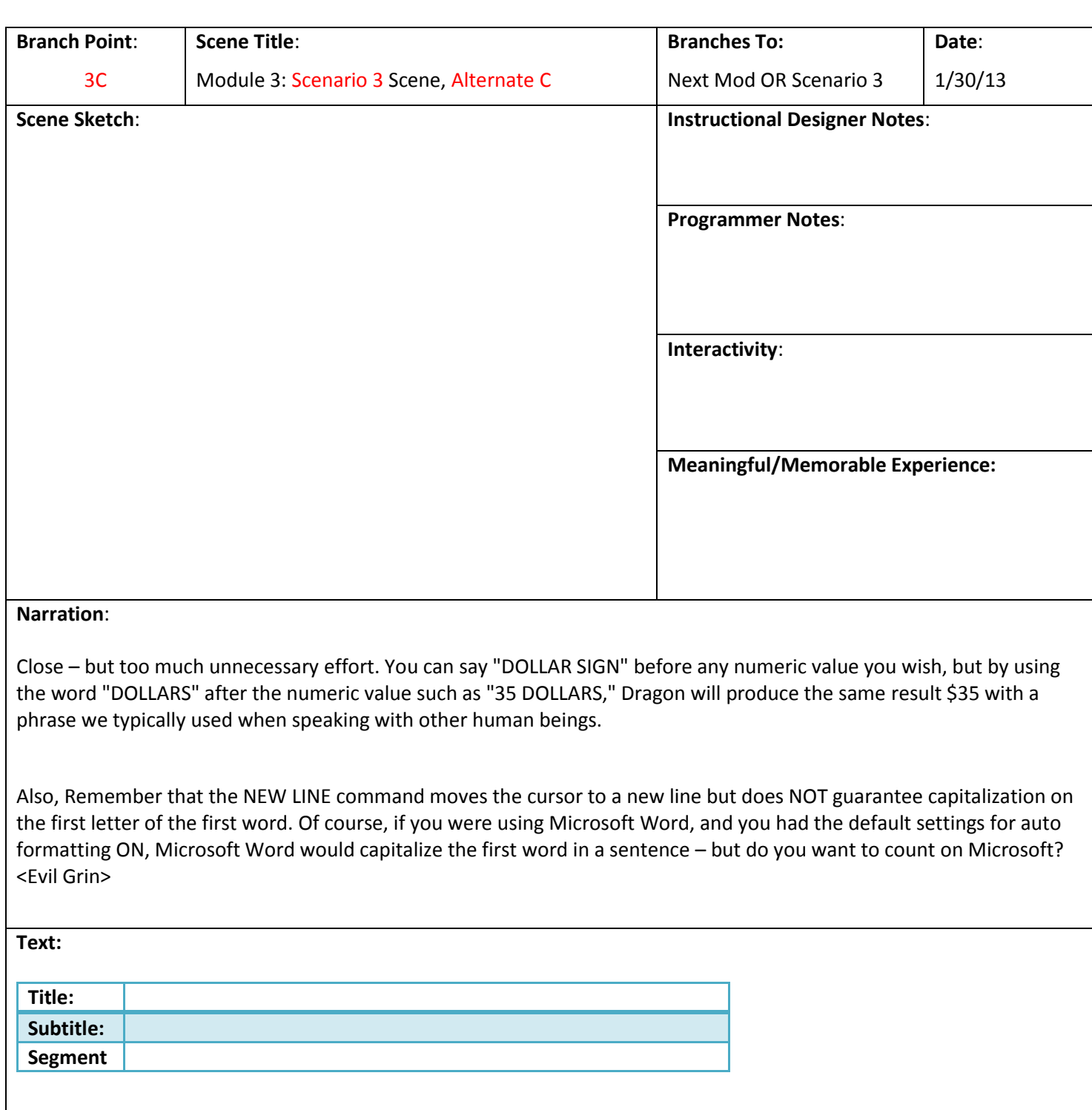

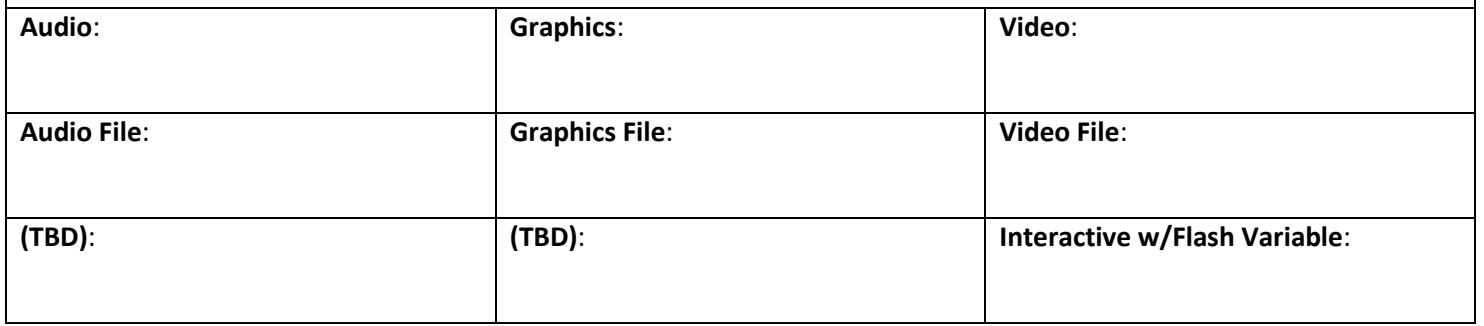